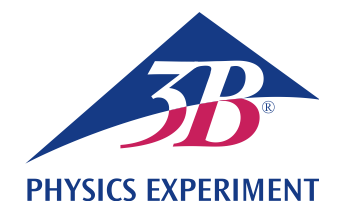

# **Impedenza in corrente alternata**

### **DETERMINAZIONE DELL'IMPEDENZA IN CORRENTE ALTERNATA IN UN CIRCUITO CON INDUTTORI E RESISTORI.**

- **Determinazione di modulo e fase della resistenza totale in funzione della frequenza con collegamento in serie.**
- **Determinazione di modulo e fase della resistenza totale in funzione della frequenza con collegamento in parallelo.**

UE3050311 10/16 UD

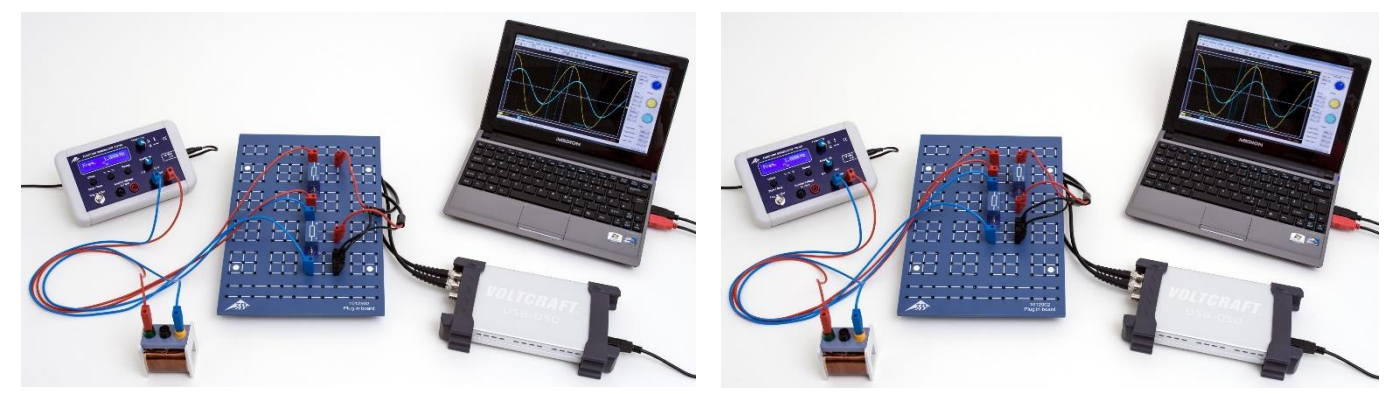

Fig. 1: Disposizione di misurazione per il collegamento in serie (destra) e per il collegamento in parallelo (sinistra).

### BASI GENERALI

**Ai circuiti a corrente alternata con induttori si assegna, per motivi di semplicità, una "resistenza complessa" o impedenza in quanto, in questo caso, oltre alle ampiezze di corrente e tensione, occorre considerare anche le relazioni di fase tra di esse. I collegamenti in serie e in parallelo di resistori e induttori sono quindi descrivibili facilmente. Anche la tensione e la corrente vengono considerate come grandezze complesse. Solo la loro parte reale è misurabile.**

La reattanza induttiva di una bobina con induttanza *L* in un circuito a corrente alternata con frequenza *f* è

(1) 
$$
X_L = i \cdot X_{L0} = i \cdot \omega \cdot L
$$
  
con  $\omega = 2 \cdot \pi \cdot f$ .

Pertanto, il collegamento in serie della bobina con una resistenza ohmica *R* ha l'impedenza totale

$$
(2) \quad Z_{\rm s} = i \cdot 2 \cdot \pi \cdot f \cdot L + R \,,
$$

mentre al collegamento in parallelo è possibile assegnare l'impedenza totale

(3) 
$$
Z_p = \frac{1}{\frac{1}{i \cdot 2 \cdot \pi \cdot f \cdot L} + \frac{1}{R}}.
$$

Nella notazione comune

(4) 
$$
Z = Z_0 \cdot \exp(i \cdot \varphi)
$$
.

risulta

(5) 
$$
Z_s = Z_{s0} \cdot \exp(i \cdot \varphi_s) = \sqrt{(2 \cdot \pi \cdot f \cdot L)^2 + R^2} \cdot \exp(i \cdot \varphi_s)
$$
  
con  $\tan \varphi_s = \frac{2 \cdot \pi \cdot f \cdot L}{R}$ 

e

(6) 
$$
Z_p = Z_{p_0} \cdot \exp(i \cdot \varphi_p) = \frac{2 \cdot \pi \cdot f \cdot L \cdot R}{\sqrt{(2 \cdot \pi \cdot f \cdot L)^2 + R^2}} \cdot \exp(i \cdot \varphi_p)
$$
  
con  $\tan \varphi_p = \frac{R}{2 \cdot \pi \cdot f \cdot L}$ .

Applicando alla rispettiva resistenza totale  $Z = Z_S$  o  $Z_P$  la tensione

(7) 
$$
U = U_0 \cdot \exp(i \cdot 2 \cdot \pi \cdot f \cdot t)
$$

scorre la corrente

(8) 
$$
I = \frac{U_0}{Z_0} \cdot \exp(i \cdot (2 \cdot \pi \cdot f \cdot t - \varphi))
$$

$$
= I_0 \cdot \exp(i \cdot (2 \cdot \pi \cdot f \cdot t - \varphi))
$$

Nell'esperimento, tale corrente viene ricavata dalla caduta di tensione *U*m(*t*) per mezzo di una resistenza dinamica *R*<sup>m</sup> (Fig. 2, 3) avente dimensioni tali per cui *U*m0 << *U*0, ovvero la tensione applicata, cade quasi completamente mediante Z<sub>S</sub> o Z<sub>P</sub>. La corrente così determinata scorre sia attraverso Z<sub>S</sub> sia attraverso Z<sub>P</sub>, poiché entrambe le resistenze sono collegate in serie a *R*<sup>m</sup> (v. schema del circuito equivalente in Fig. 2, 3). Per  $U_m(t) = I(t) \cdot R_m$ , l'andamento temporale  $U_m(t)$  rispecchia pertanto l'andamento temporale *I*(*t*) della corrente.

# ELENCO DEGLI STRUMENTI

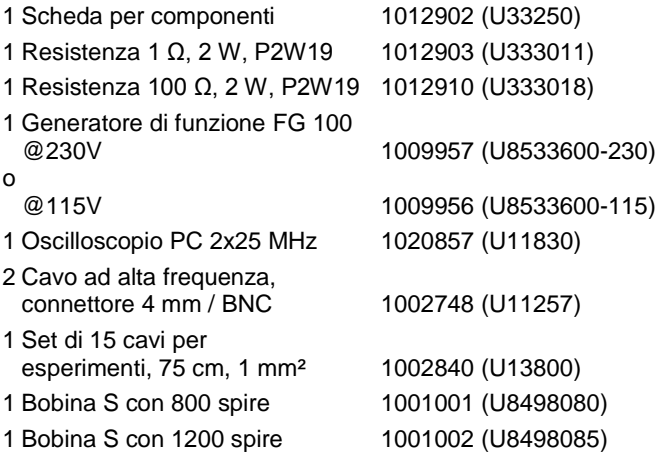

# MONTAGGIO ED ESECUZIONE

#### **Collegamento in serie**

- Realizzare la disposizione per la misurazione per il collegamento in serie (Fig. 1, sinistra) come mostrato nello schema elettrico (Fig. 2) con  $R_m = 1 \Omega$ ,  $R = 100 \Omega$  e la bobina con *N* = 1200 spire / *L* = 23,0 mH.
- Collegare il segnale di uscita  $U_m(t) = I(t) \cdot R_m$  al canale CH1 e il segnale d'ingresso *U*(*t*) al canale CH2 dell'oscilloscopio.
- Impostare sull'oscilloscopio PC i seguenti parametri iniziali:

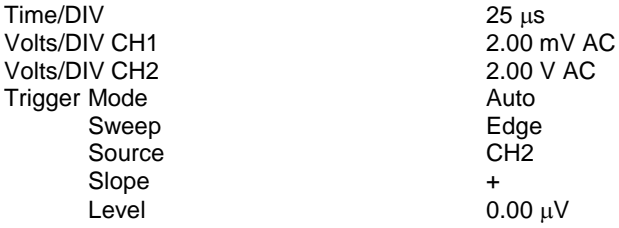

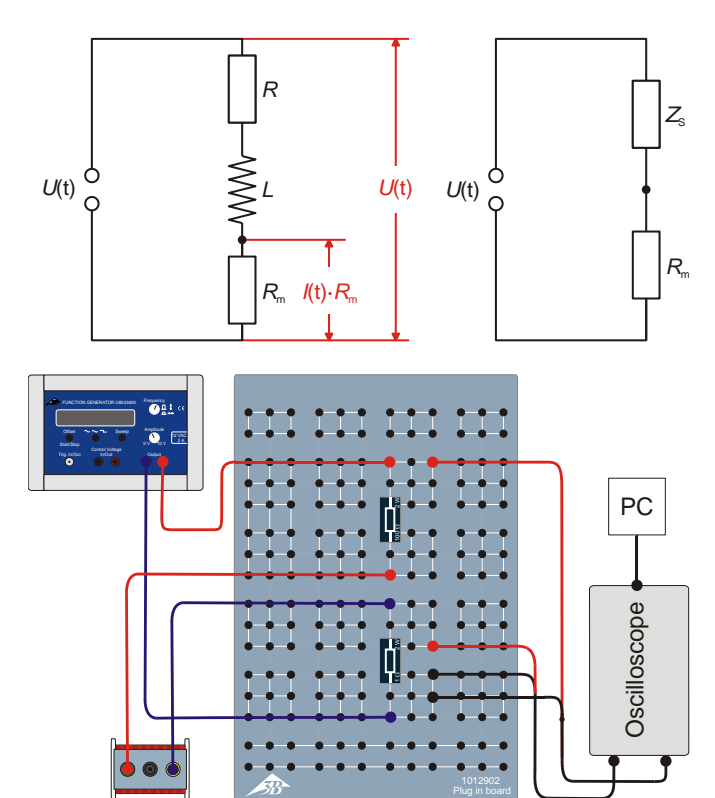

Fig. 2: Schema elettrico (in alto a sinistra), schema del circuito equivalente (in alto a destra) e rappresentazione schematica della struttura (in basso) relativi al collegamento in serie.

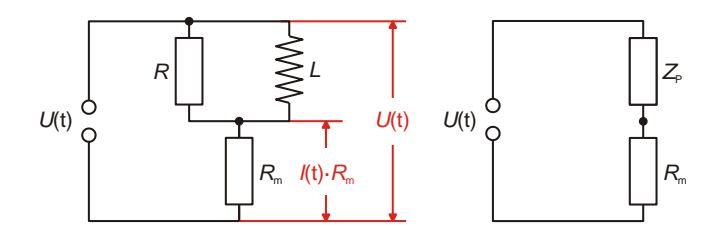

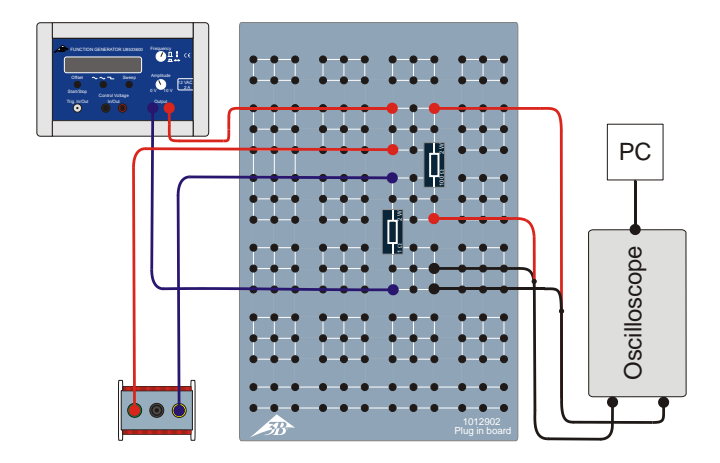

Fig. 3: Schema elettrico (in alto a sinistra), schema del circuito equivalente (in alto a destra) e rappresentazione schematica della struttura (in basso) relativi al collegamento in parallelo.

#### **Nota**

Nel corso della serie di misurazione, i parametri Time/DIV e Volts/DIV CH1 devono essere adattati.

- Selezionare sul generatore di funzione la forma del segnale sinusoidale e impostare l'ampiezza del segnale d'ingresso  $U_0 = 6$  V. A tale scopo, impostare il regolatore di ampiezza in modo tale che il massimo e il minimo del segnale sinusoidale sul canale CH2 dell'oscilloscopio (a 2 V / quadretti) corrisponda a 3 quadretti.
- Sul generatore di funzione impostare in successione le frequenze 10000 Hz, 5000 Hz, 2000 Hz, 1000 Hz, 500 Hz, 200 Hz e 50 Hz. Calcolare in base a *T* = 1 / *f* la durata del periodo corrispondente e riportare nella Tabella 1 insieme alle frequenze.
- Leggere l'ampiezza *U*m0 del segnale di uscita *U*m(*t*) sull'oscilloscopio e riportare i valori nella Tabella 1.
- Leggere sull'oscilloscopio la differenza di tempo Δ*t* dei passaggi attraverso lo zero dei segnali *U*(*t*) e *U*m(*t*) e riportare i valori nella Tabella 1.
- Ripetere la misurazione per la bobina con *N* = 800 spire / *L* = 10,4 mH alle medesime frequenze e riportare tutti i valori nella Tabella 1.

#### **Collegamento in parallelo**

- Realizzare la disposizione per la misurazione per il collegamento in parallelo (Fig. 1, destra) come mostrato nello schema elettrico (Fig. 3) con  $R_m = 1 \Omega$ ,  $R = 100 \Omega$  e la bobina con *N* = 1200 spire / *L* = 23,0 mH.
- Eseguire le misurazioni in maniera analoga al collegamento in serie. Selezionare sull'oscilloscopio PC i medesimi parametri iniziali, impostando però Volts/DIV CH1 a 20.0 mV CA.
- Riportare tutti i valori misurati nella Tabella 2.

# ESEMPIO DI MISURAZIONE

Tab. 1: Valori misurati per il collegamento in serie.

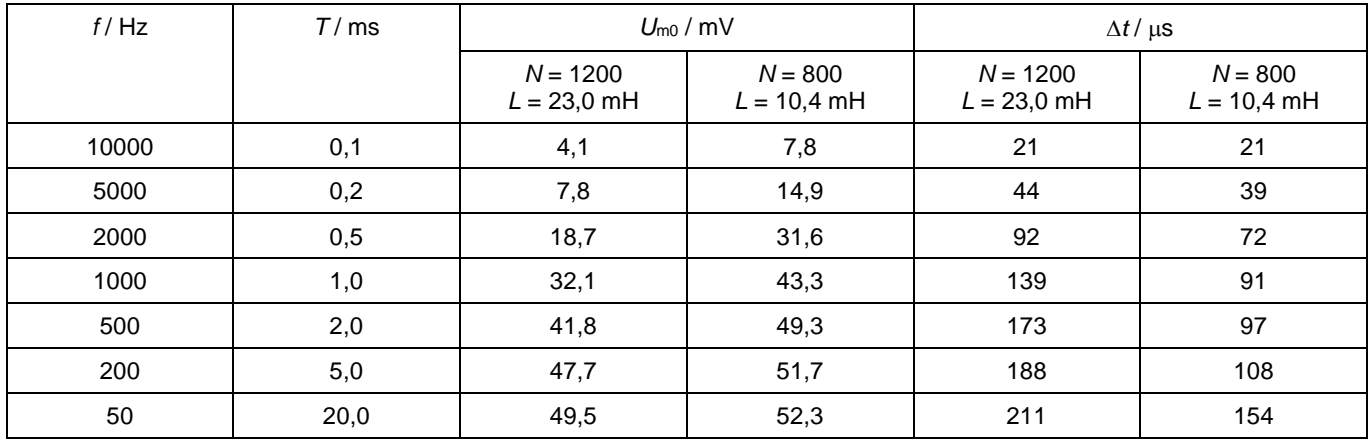

Tab. 2: Valori misurati per il collegamento in parallelo.

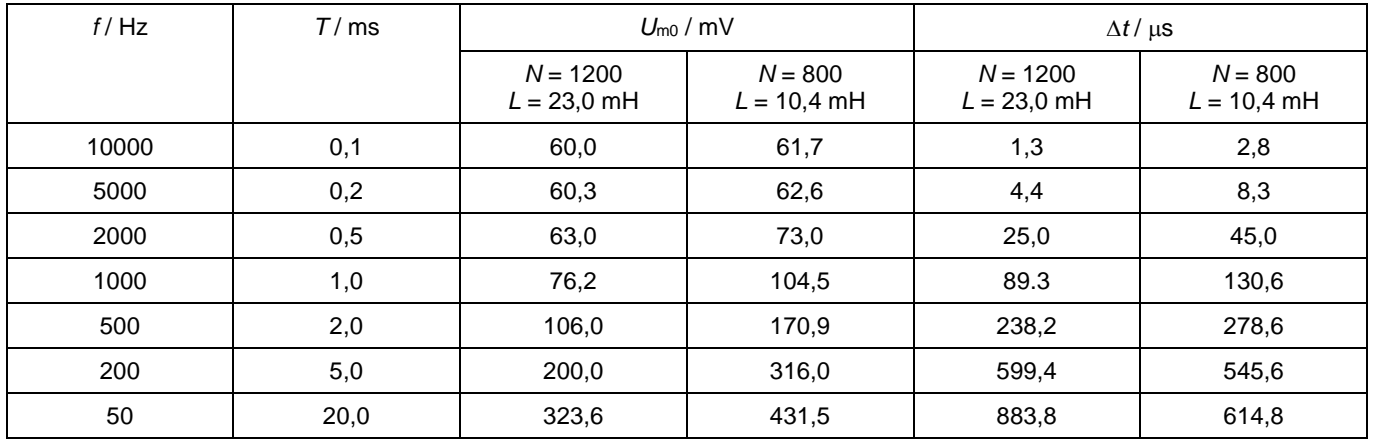

### ANALISI

- Calcolare il valore della resistenza induttiva in base a  $X_{L0} = 2 \cdot \pi \cdot f \cdot L$  (v. equazione 1) e riportare il risultato nella Tabella 3.
- Dai risultati ottenuti per  $U_{m0}$  (Tab. 1, 2) e  $R_m$  (1  $\Omega$ ) in base a *I*<sup>0</sup> = *U*m0 / *R*<sup>m</sup> calcolare l'ampiezza della corrente e riportare i valori nella Tabella 3.
- Calcolare i valori Z<sub>0S</sub> e Z<sub>0P</sub> della resistenza totale in base a  $Z_0 = U_0 / I_0$  ( $U_0 = 6$  V) e riportare i valori nella Tabella 3.
- Dai valori della durata del periodo *T* e della differenza di tempo  $\Delta t$  (Tab. 1, 2) in base a  $\varphi = 360^\circ \cdot \Delta t$  / T calcolare lo spostamento di fase e riportare i valori nella Tabella 3.
- Rappresentare graficamente i valori Z<sub>0S</sub> e Z<sub>0P</sub> della resistenza totale e gli spostamenti di fase  $\varphi$  per il collegamento in serie e in parallelo in funzione di *X*L0 (Fig. 4 – 7).

Calcolare teoricamente i valori Zos e Zo<sub>P</sub> della resistenza totale e gli spostamenti di fase  $\varphi$  in base alle equazioni (5) per il collegamento in serie e (6) per quello in parallelo

(9) 
$$
Z_{\text{S0}} = \sqrt{R^2 + X_{\text{LO}}^2}
$$
,  $\varphi = \arctan\left(\frac{X_{\text{LO}}}{R}\right)$   
(10)  $Z_{\text{P0}} = \frac{1}{\sqrt{R^2 + X_{\text{LO}}^2}}$ ,  $\varphi = \arctan\left(\frac{R}{X_{\text{LO}}}\right)$ ,

e rappresentare come linee tracciate nelle Figg. 4 – 7.

#### **Conclusione**

Con una reattanza induttiva grande, il collegamento in serie acquisisce il valore della reattanza induttiva e il collegamento in parallelo quello della resistenza ohmica. Lo spostamento di fase è compreso tra 0° e 90° ed è pari a 45° se la resistenza ohmica e induttiva sono uguali.

|              |                 | Collegamento in serie |                 |                | Collegamento in parallelo |                 |                |
|--------------|-----------------|-----------------------|-----------------|----------------|---------------------------|-----------------|----------------|
| N<br>L/mH    | $X_{L0}/\Omega$ | $I_0$ / mA            | $Z_{S0}/\Omega$ | $\varphi$      | $I_0$ / mA                | $Z_{P0}/\Omega$ | $\varphi$      |
| 1200<br>23,0 | 1445,1          | 4,1                   | 1461,6          | 75,6°          | 60,0                      | 100,1           | $4,7^\circ$    |
|              | 722,6           | 7,8                   | 766,5           | 79,2°          | 60,3                      | 99,4            | $7,9^\circ$    |
|              | 289,0           | 18,7                  | 320,7           | 66,2°          | 63,0                      | 95,2            | $18,0^\circ$   |
|              | 144,5           | 32,1                  | 187,1           | $50,0^\circ$   | 76,2                      | 78,8            | $32,1^{\circ}$ |
|              | 72,3            | 41,8                  | 143,5           | $31,1^{\circ}$ | 106,0                     | 56,6            | $42,9^\circ$   |
|              | 28,9            | 47,7                  | 125,7           | $13,5^\circ$   | 200,0                     | 30,1            | $43,2^\circ$   |
|              | 7,2             | 49,5                  | 121,3           | $3,8^\circ$    | 323,6                     | 18,5            | $15,9^\circ$   |
| 800<br>10,4  | 653,5           | 7,8                   | 766,5           | 75,6°          | 61,7                      | 97,3            | $10,0^\circ$   |
|              | 326,7           | 15,0                  | 402,9           | $70,2^{\circ}$ | 62,6                      | 95,8            | $14.9^\circ$   |
|              | 130,7           | 31,6                  | 189,9           | $51,8^\circ$   | 72,9                      | 82,3            | $32,4^\circ$   |
|              | 65,3            | 43,3                  | 138,4           | $32,8^\circ$   | 104,5                     | 57,4            | $47,0^\circ$   |
|              | 32,7            | 49,3                  | 121,8           | $17,5^\circ$   | 170,9                     | 35,1            | $50,1^\circ$   |
|              | 13,1            | 51,7                  | 116,0           | $7,8^\circ$    | 316,0                     | 19,0            | $39,3^\circ$   |
|              | 3,3             | 52,3                  | 114,7           | $2,7^\circ$    | 431,5                     | 14,0            | $11,1^{\circ}$ |

Tab. 3: Valori calcolati per *X*L0 della resistenza induttiva e valori determinati dalla misurazione per l'ampiezza *I*<sup>0</sup> della corrente, i valori  $Z_{0S}$  e  $Z_{0P}$  della resistenza totale nonché lo spostamento di fase  $\varphi$  in relazione al collegamento in serie e in parallelo.

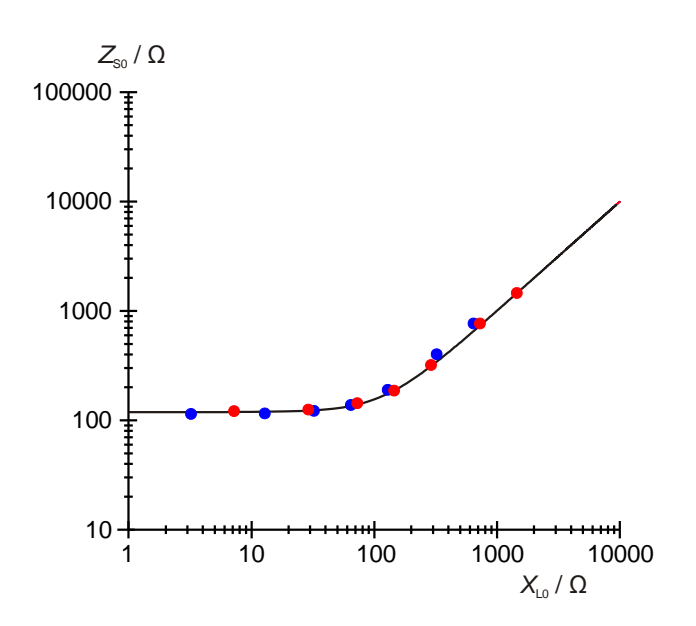

Fig. 4: Resistenza totale con collegamento in serie per  $N = 800$  ( $\bullet$ ) e  $N = 1200$  ( $\bullet$ ) spire.

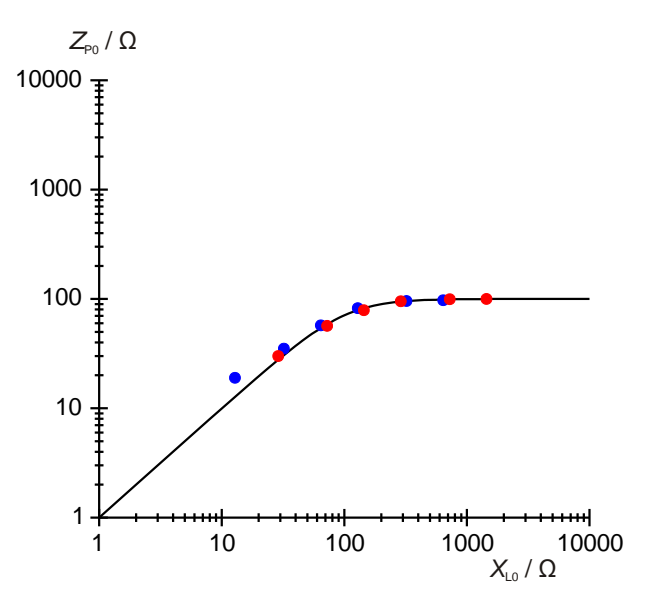

Fig. 6: Resistenza totale con collegamento in parallelo per  $N = 800$  ( $\bullet$ ) e  $N = 1200$  ( $\bullet$ ) spire.

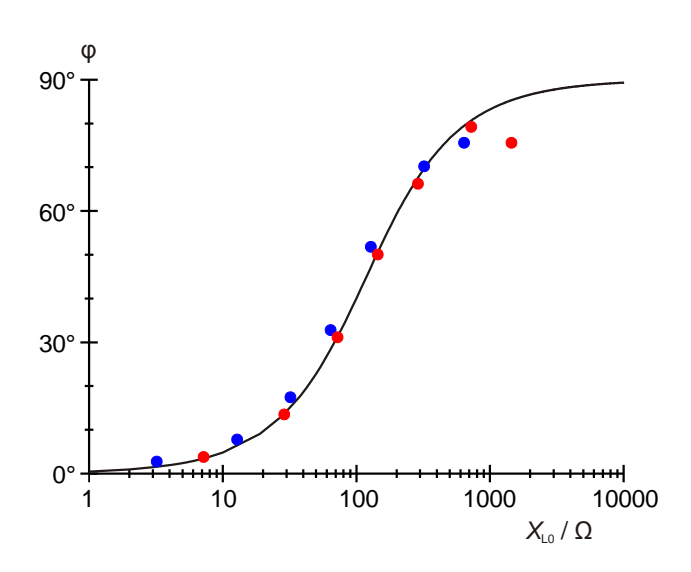

Fig. 5: Spostamento di fase con collegamento in serie per  $N = 800$  ( $\bullet$ ) e  $N = 1200$  ( $\bullet$ ) spire.

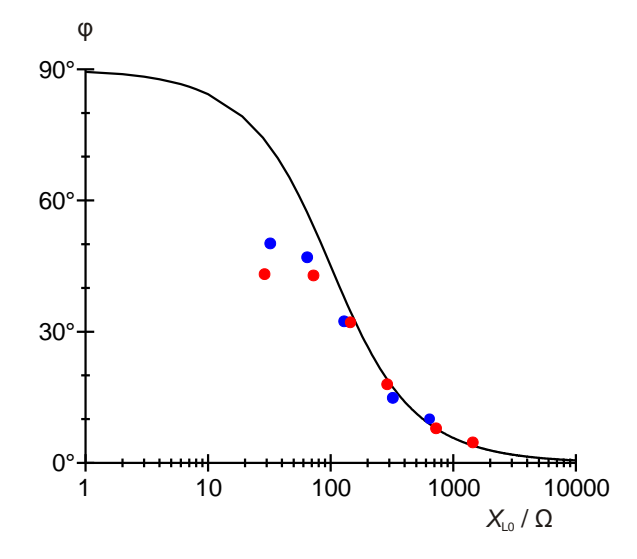

Fig. 7: Spostamento di fase con collegamento in parallelo per  $N = 800$  ( $\bullet$ ) e  $N = 1200$  ( $\bullet$ ) spire.